# Programming Fundamen

Produced by Mr. Dave Drohan (david.drohan@setu.ie) Dr. Siobhán Drohan

**Ms. Mairead Meagher**<br>**Department of Computing & Mathematics South East Technological University Waterford, Ireland**

#### Input / Output

The Scanner class

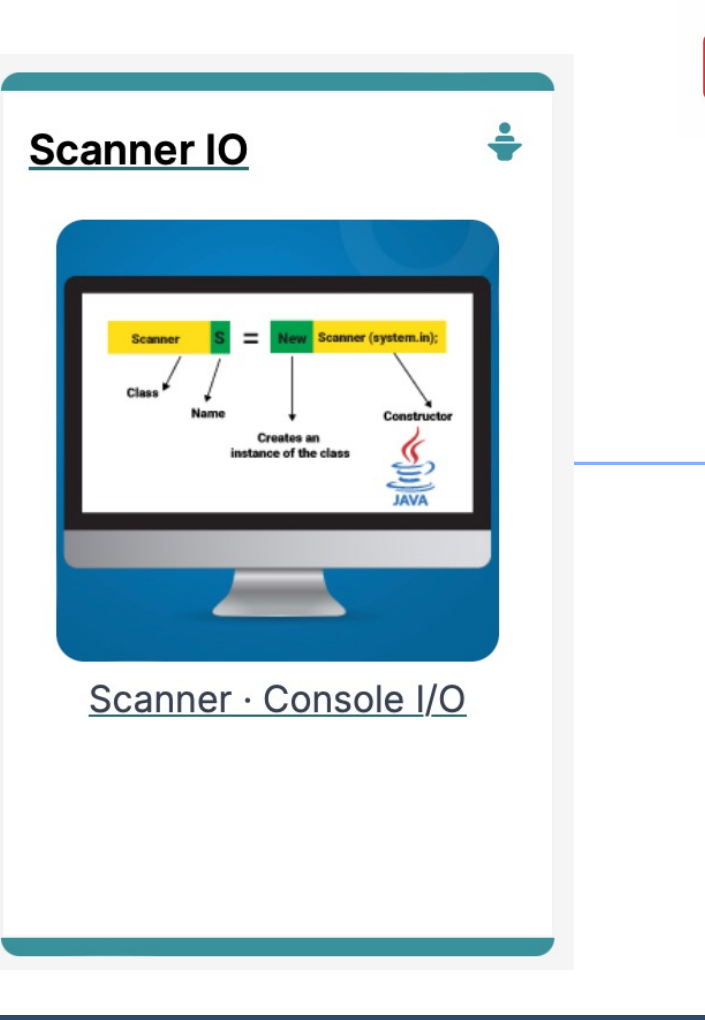

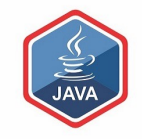

#### Agenda

#### ❑The Scanner class

#### ❑RECAP :

- SHOP Version 1.0
- Product Class
- Driver Class

### ❑Input / Output in SHOP

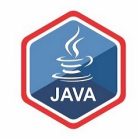

# The Scanner Class

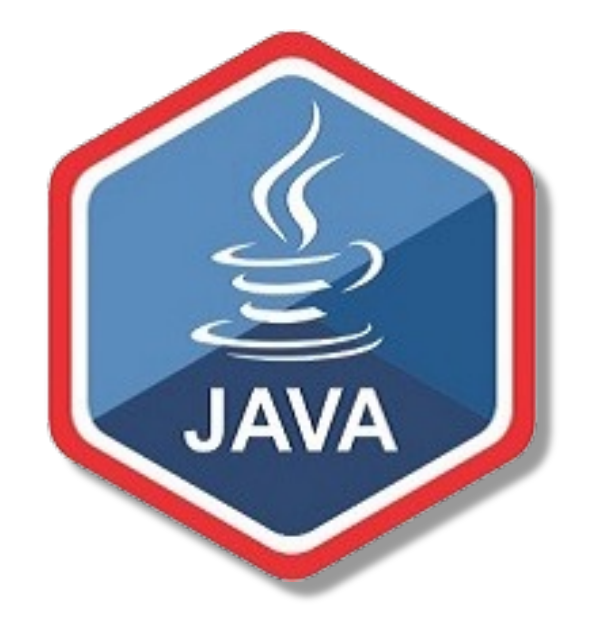

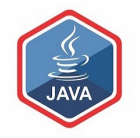

■The Scanner class is part of Java

 $\Box$ It allows us to take in data from the console / terminal window

 $\Box$ It is part of the **java.util** package in the Java Application Programming Interfaces (APIs)

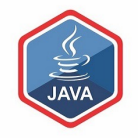

❑ In order to use the Scanner class, place the following line as the first line of code in your file (i.e. before class declaration):

```
import java.util.Scanner;
```
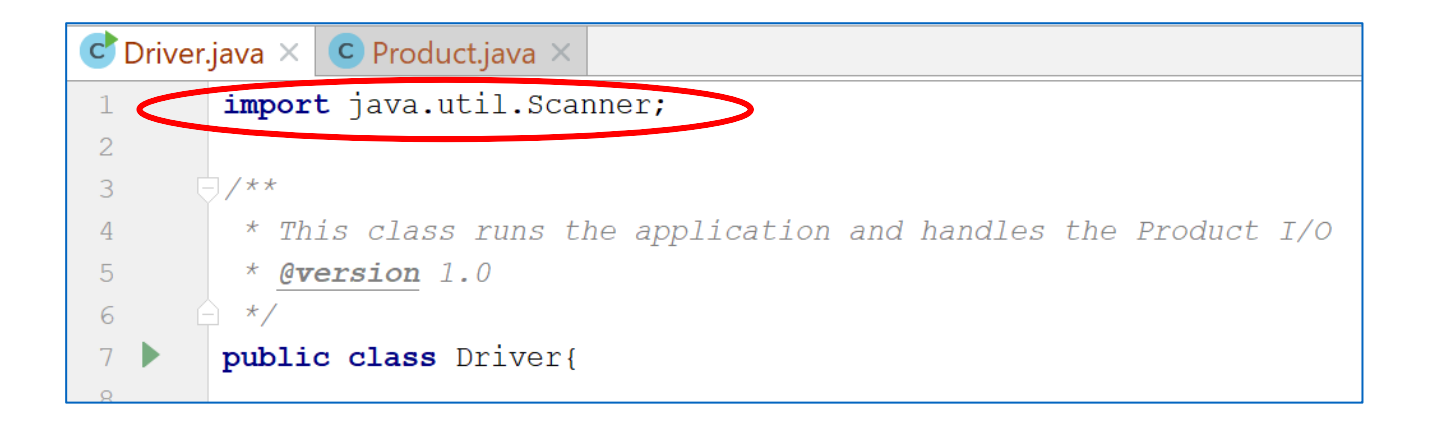

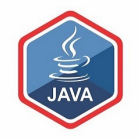

❑ Having imported the util package, you will need to write the following instruction in your program.

**Scanner input = new Scanner(System.in);**

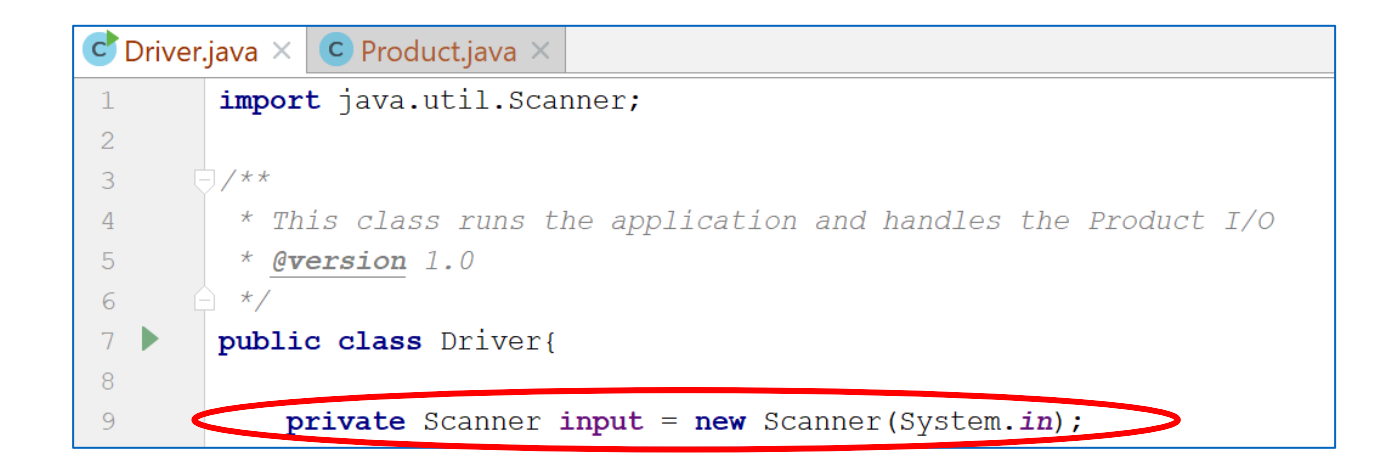

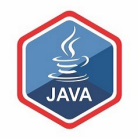

❑ This declares a Scanner object called input (you can name this object anything you wish).

❑ You must have this instruction to be able to call the methods in the Scanner class.

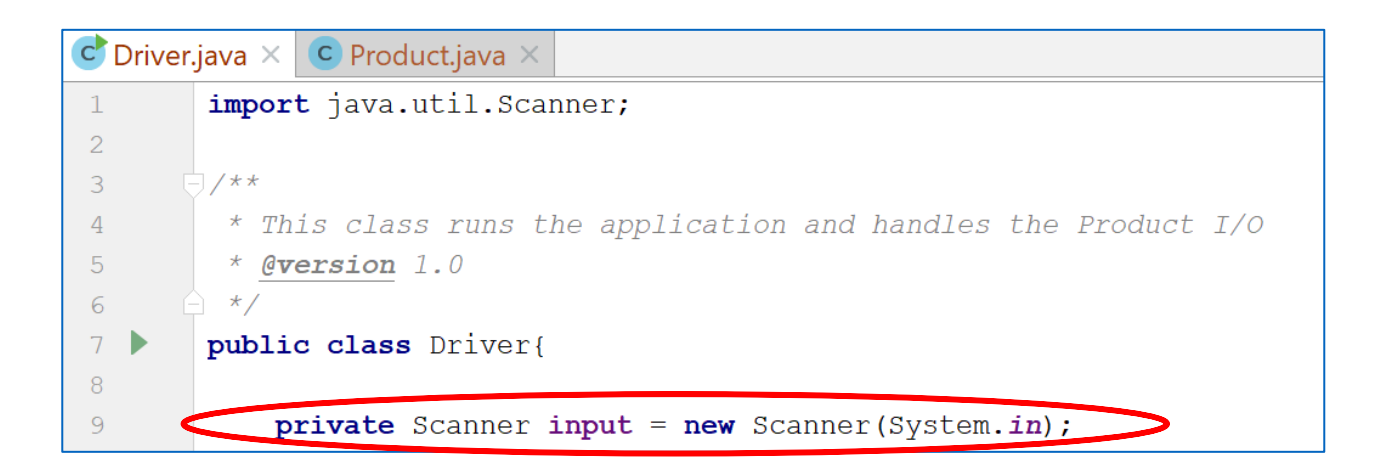

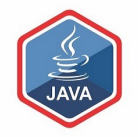

❑ Now that a Scanner object is set up, we can use all the input methods

that have been defined in the Scanner class.

**□ There are methods** to take in:

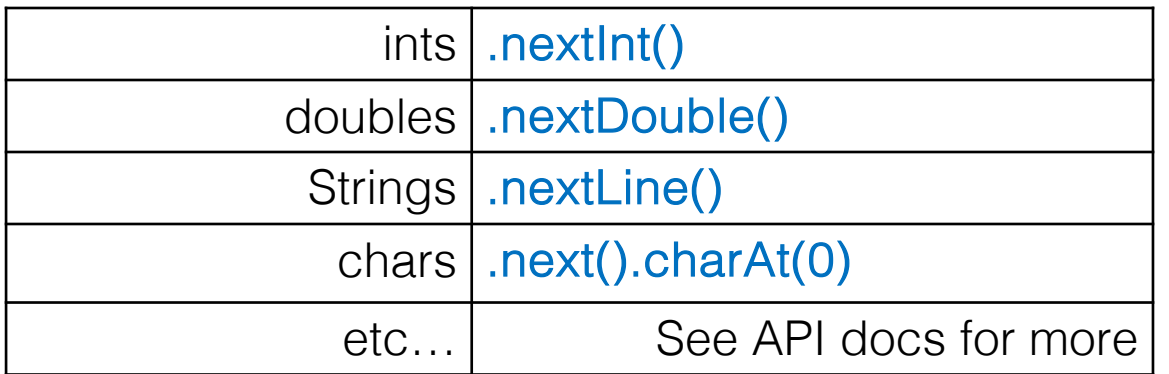

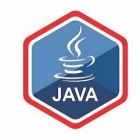

# RECAP : SHOP V1.0

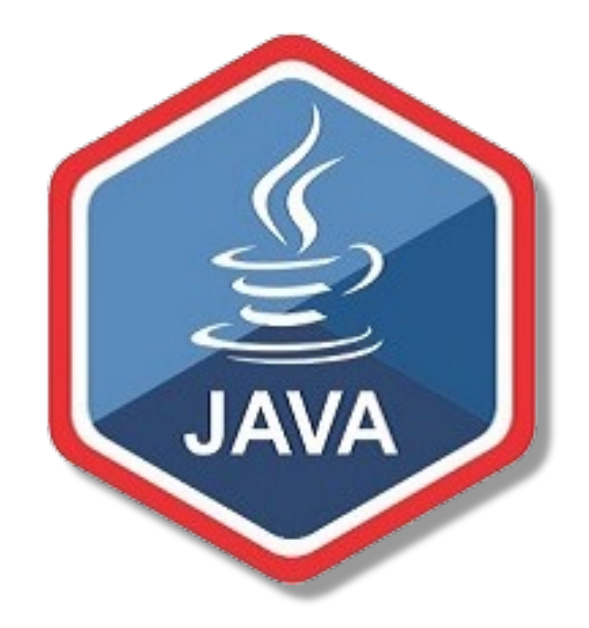

# Shop V1.0 - Product

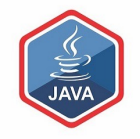

❑The Product class stores details about a product, e.g. name, code, unit cost, in the current product line or not?

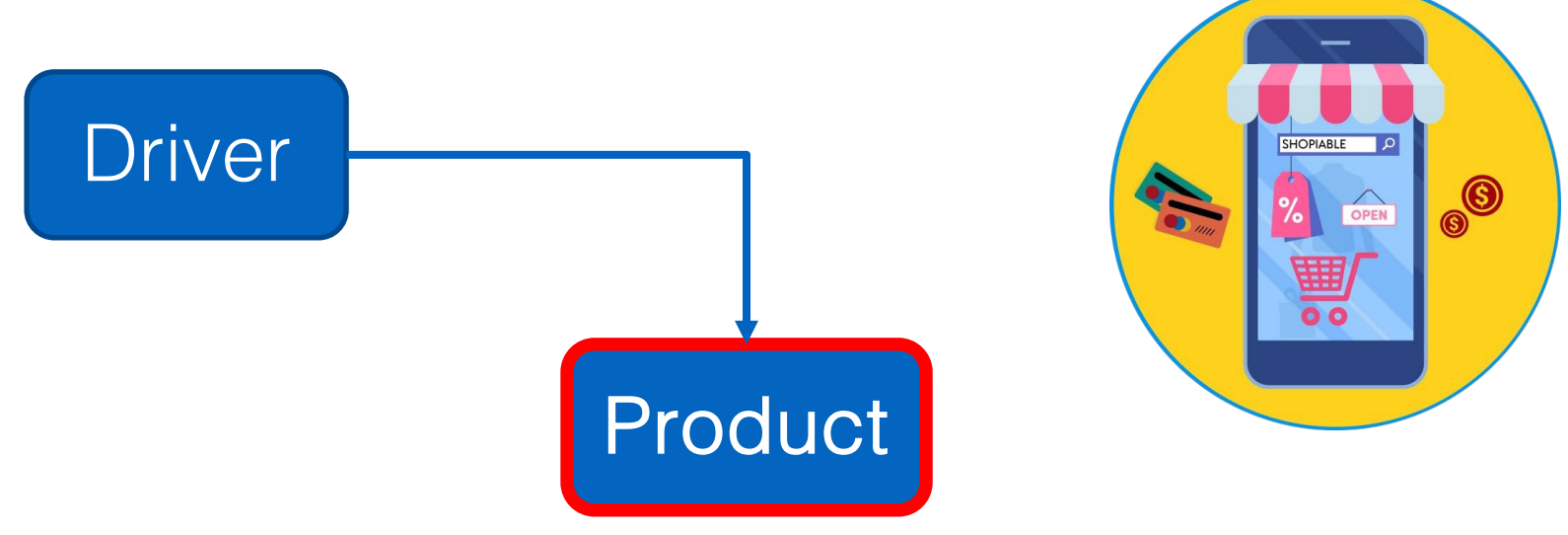

# RECAP : Shop V1.0 - Product

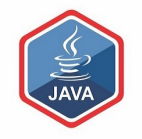

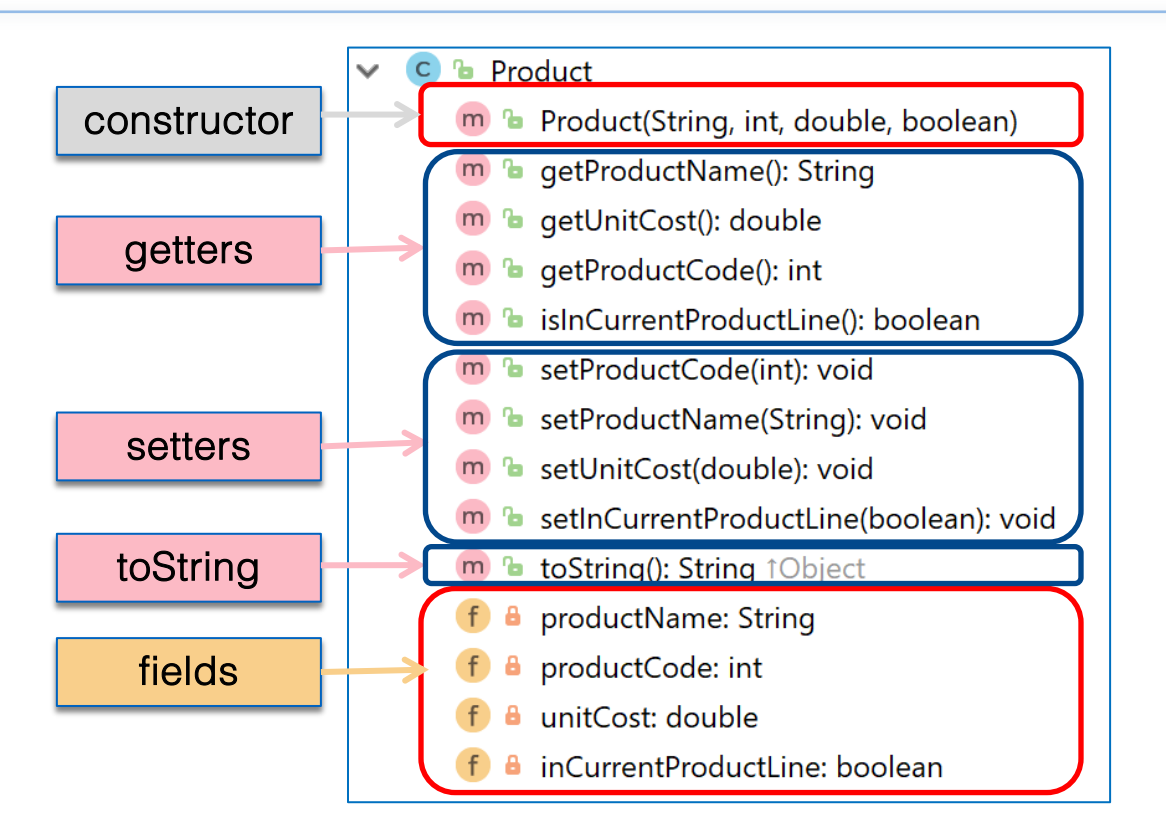

# Shop V1.0 - Driver

# Driver

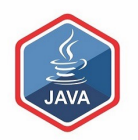

#### ❑The Driver class

- $\blacksquare$  has the **main()** method.
- **Figure 20 Figure 10 Figure 10 Figure 10 Figure 10 Figure 10 Figure 10 Figure 10 Figure 10 Figure 10 Figure 10 Figure 10 Figure 10 Figure 10 Figure 10 Figure 10 Figure 10 Figure 10 Figure 10 Figure 10 Figure 10 Figure 10 F** (via the console)
- creates a new Product object
- **prints** the product object (to the console)

**Product** 

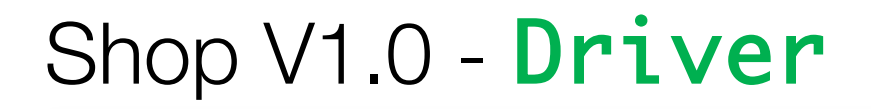

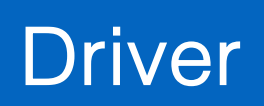

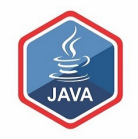

### ❑We want to use Scanner to **read in** product details from the console

❑We will then store these details in a Product object

❑And then print these details back to the console

**Product** 

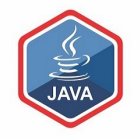

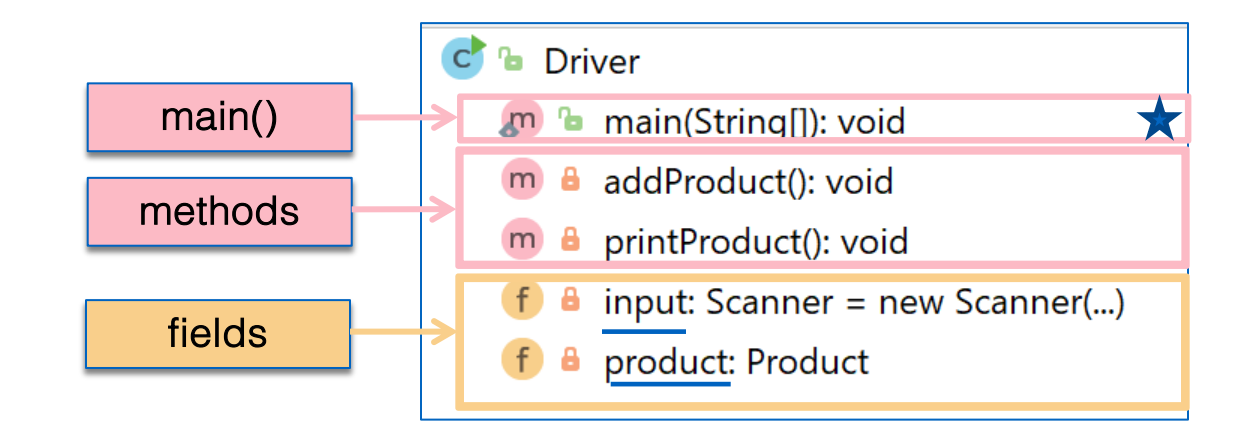

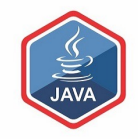

# I/O in SHOP V1.0

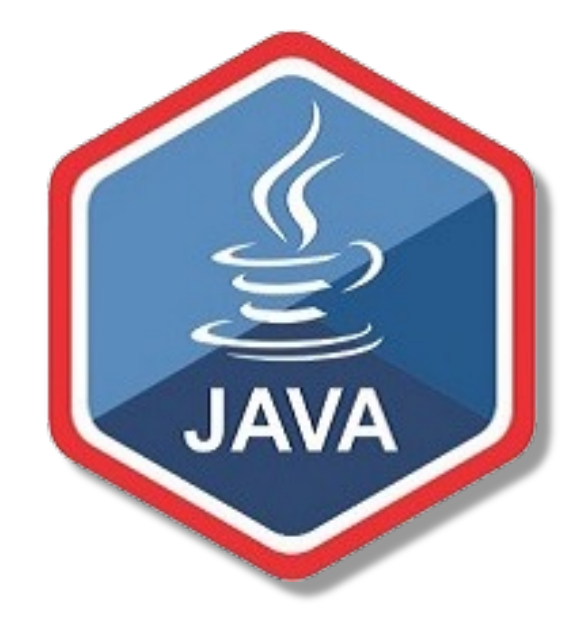

# What the program will look like...

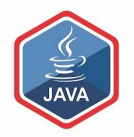

Console Output String Enter the Product Name: 24 Inch TV intEnter the Product Code: 23432 double Enter the Unit Cost: 399.99 **boolean** Is this product in your current line (y/n): yes

```
public class Driver{
                                                            C<sup>h</sup> Driver
    private Scanner input = new Scanner(System.in);
                                                               m b main(String[]): void
     private Product product;
                                                               (m) a addProduct(): void
     public static void main(String[] args) {
                                                               m & printProduct(): void
                                                               \mathbf{f} a input: Scanner = new Scanner(...)
      Driver driver = new Driver();
       driver.addProduct();
                                                               f & product: Product
       driver.printProduct();
    }
     //gather the product data from the user and create a new product.
     private void addProduct(){
       System.out.print("Enter the Product Name: ");
       String productName = input.nextLine();
       System.out.print("Enter the Product Code: ");
       int productCode = input.nextInt();
       System.out.print("Enter the Unit Cost: ");
       double unitCost = input.nextDouble();
       System.out.print("Is this product in your current line (y/n): ");
       char currentProduct = input.next().charAt(0);
       boolean inCurrentProductLine = false;
       if ((currentProduct == 'y') || (currentProduct == 'Y'))
           inCurrentProductLine = true;
       product = new Product(productName, productCode, unitCost, inCurrentProductLine);
     }
     //print the product (the toString method is automatically called).
    private void printProduct(){
       System.out.println(product);
                                   https://www.java.com 18 \sim 18 \sim
```

```
public class Driver{
                                                            C<sup>h</sup> Driver
    private Scanner input = new Scanner(System.in);
                                                               m b main(String[]): void
    private Product product;
                                                               (m) a addProduct(): void
     public static void main(String[] args) {
                                                               m & printProduct(): void
                                                               \uparrow \uparrow input: Scanner = new Scanner(...)
      Driver driver = new Driver();
       driver.addProduct();
                                                               f & product: Product
       driver.printProduct();
. L}
     //gather the product data from the user and create a new product.
     private void addProduct(){
       System.out.print("Enter the Product Name: ");
       String productName = input.nextLine();
       System.out.print("Enter the Product Code: ");
       int productCode = input.nextInt();
       System.out.print("Enter the Unit Cost: ");
       double unitCost = input.nextDouble();
       System.out.print("Is this product in your current line (y/n): ");
       char currentProduct = input.next().charAt(0);
       boolean inCurrentProductLine = false;
       if ((currentProduct == 'y') || (currentProduct == 'Y'))
           inCurrentProductLine = true;
       product = new Product(productName, productCode, unitCost, inCurrentProductLine);
     }
     //print the product (the toString method is automatically called).
    private void printProduct(){
       System.out.println(product);
                                   https://www.java.com 19. \frac{1}{2}
```

```
public class Driver{
                                                               C<sup>h</sup> Driver
    private Scanner input = new Scanner(System.in);
                                                                  m b main(String[]): void
     private Product product;
                                                                  \Box \Box addProduct(): void
     public static void main(String[] args) {
                                                                  m a printProduct(): void
                                                                   \left| \begin{array}{cc} f & \mathbf{a} \\ \hline \end{array} \right| input: Scanner = new Scanner(...)
      Driver driver = new Driver();
       driver.addProduct();
                                                                  f & product: Product
       driver.printProduct();
 }
    //gather the product data from the user and create a new product.
    private void addProduct(\overline{\overline{3}}System.out.print("Enter the Product Name: ");
       String productName = input.nextLine();
       System.out.print("Enter the Product Code: ");
       int productCode = input.nextInt();
       System.out.print("Enter the Unit Cost: ");
       double unitCost = input.nextDouble();
       System.out.print("Is this product in your current line (y/n): ");
       char currentProduct = input.next().charAt(0);
       boolean inCurrentProductLine = false;
       if ((currentProduct == 'y') || (currentProduct == 'Y'))
          inCurrentProductLine = true:
       product = new Product(productName, productCode, unitCost, inCurrentProductLine);
\Box //print the product (the toString method is automatically called).
     private void printProduct(){
       System.out.println(product);
                                     https://www.java.com 20. \frac{20}{20}
```

```
public class Driver{
                                                           C<sup>h</sup> Driver
    private Scanner input = new Scanner(System.in);
                                                              m b main(String[]): void
    private Product product;
                                                              (m) a addProduct(): void
     public static void main(String[] args) {
                                                              m a printProduct(): void
                                                               \mathbf{f} a input: Scanner = new Scanner(...)
      Driver driver = new Driver();
       driver.addProduct();
                                                              f & product: Product
       driver.printProduct();
    }
    //gather the product data from the user and create a new product.
     private void addProduct(){
       System.out.print("Enter the Product Name: ");
       String productName = input.nextLine();
       System.out.print("Enter the Product Code: ");
       int productCode = input.nextInt();
       System.out.print("Enter the Unit Cost: ");
       double unitCost = input.nextDouble();
       System.out.print("Is this product in your current line (y/n): ");
       char currentProduct = input.next().charAt(0);
       boolean inCurrentProductLine = false;
       if ((currentProduct == 'y') || (currentProduct == 'Y'))
           inCurrentProductLine = true;
       product = new Product(productName, productCode, unitCost, inCurrentProductLine);
     }
     //print the product (the toString method is automatically called).
    private void printProduct(){
       System.out.println(product);
                                  https://www.java.com 21 \sim 21
```
# The addProduct() console output...

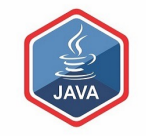

Console

Output String Enter the Product Name: 24 Inch TV intEnter the Product Code: 23432 **double** Enter the Unit Cost: 399.99 **boolean** Is this product in your current line (y/n): yes

#### Now, Let's Look at how this is done...

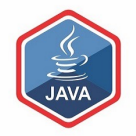

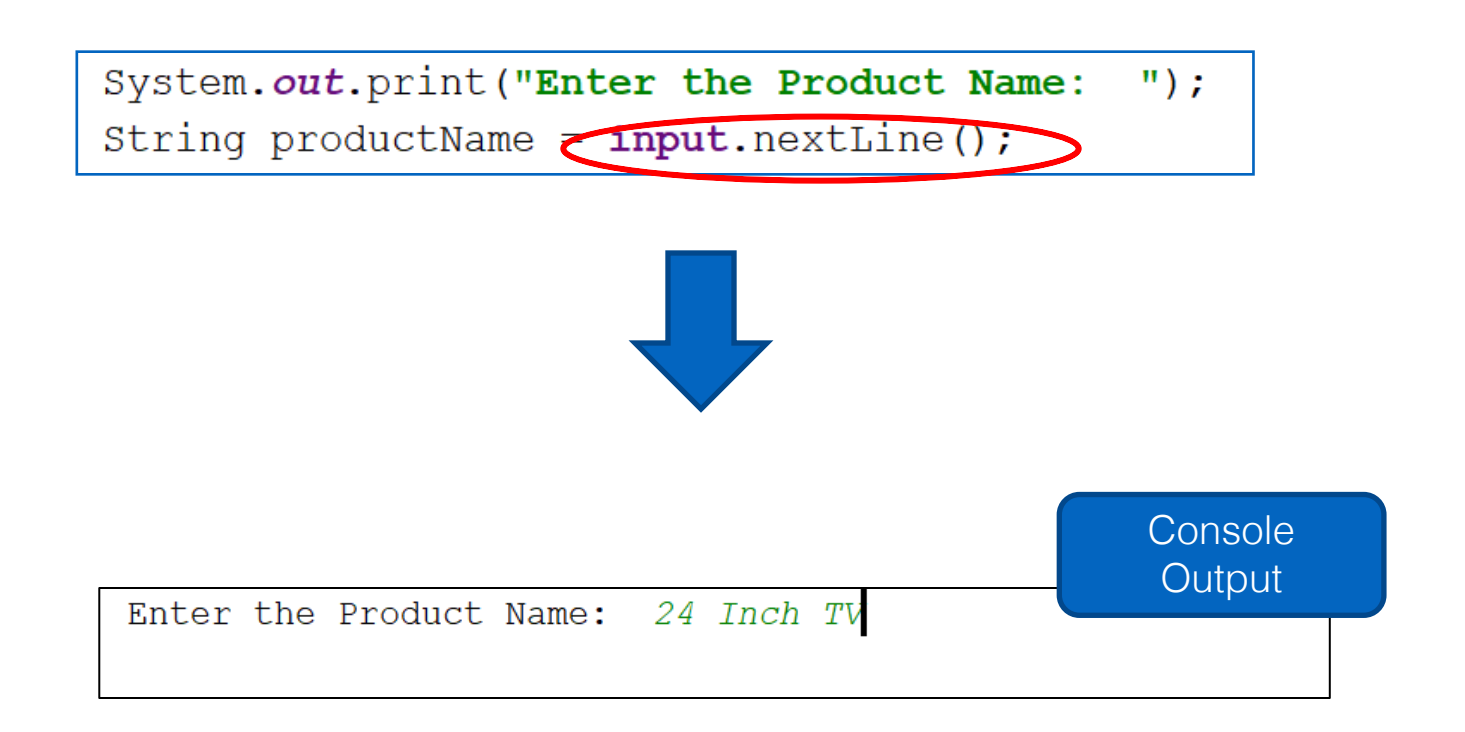

### ShopV1.0 – read Product Code (int)

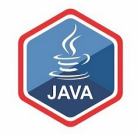

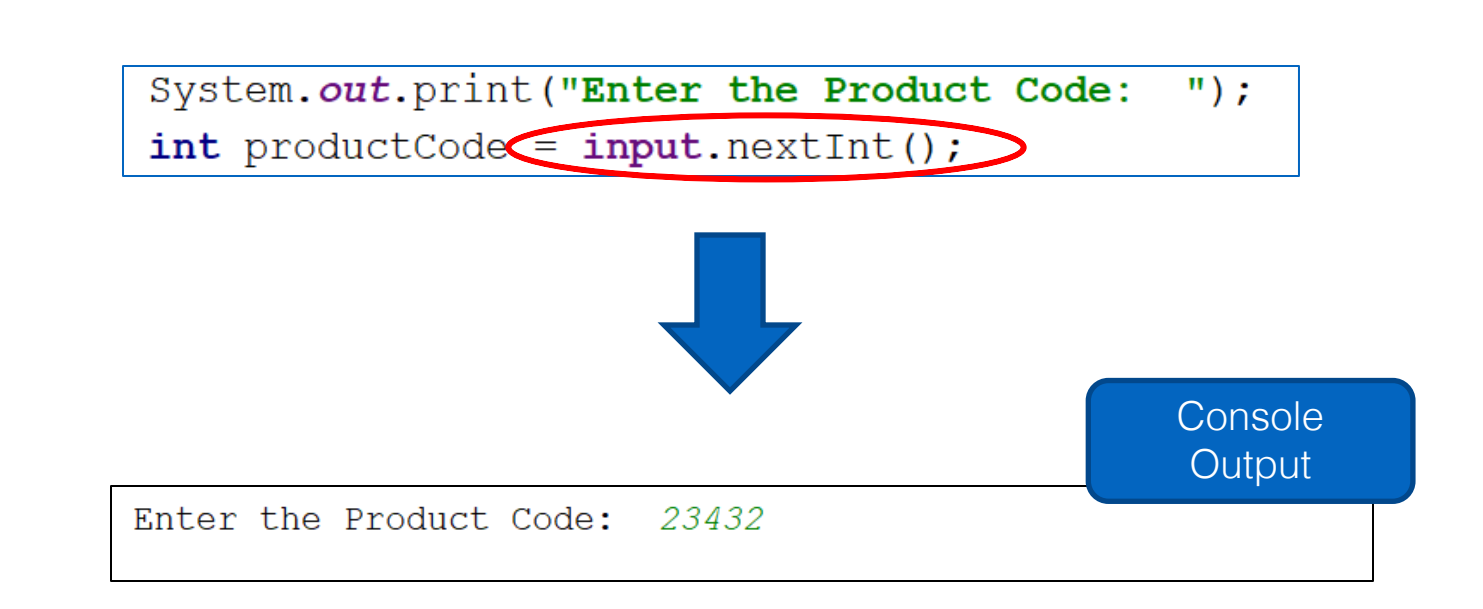

### ShopV1.0 – read Unit Cost (double)

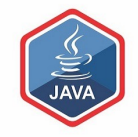

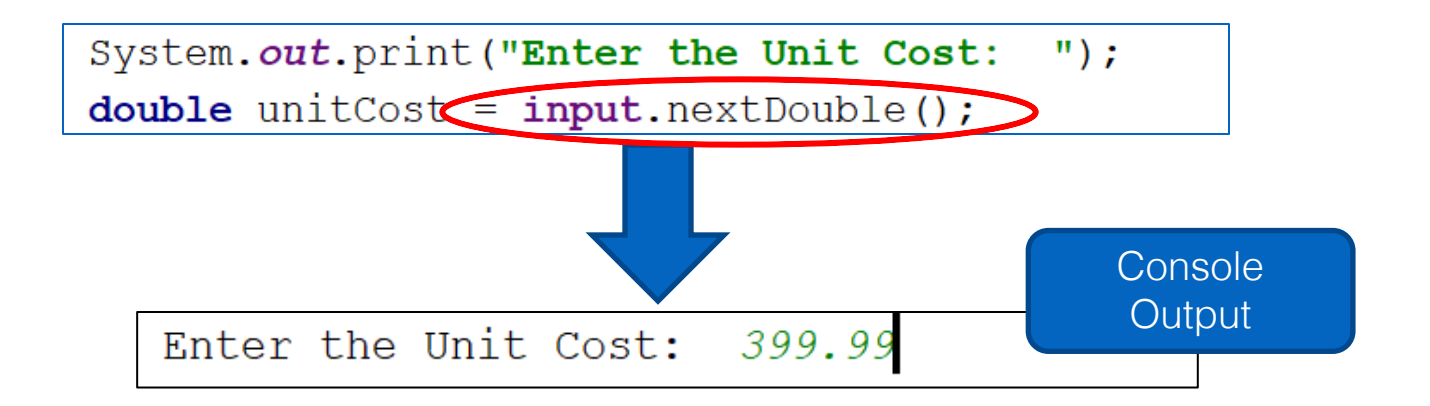

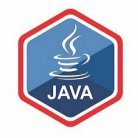

For booleans, take in a character first, then test it

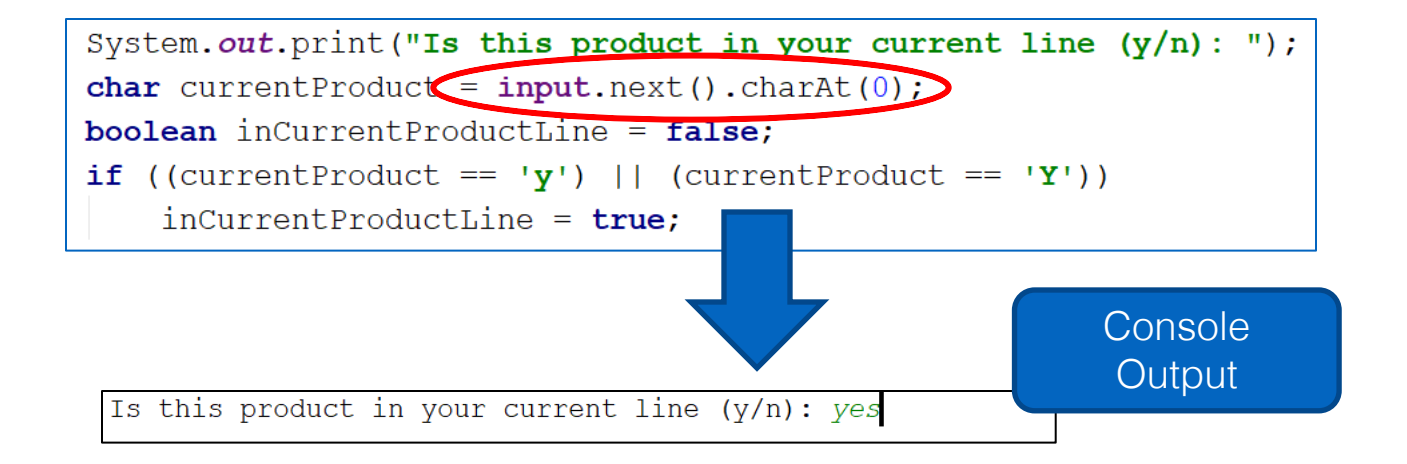

# ShopV1.0 – Create Product Object

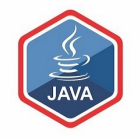

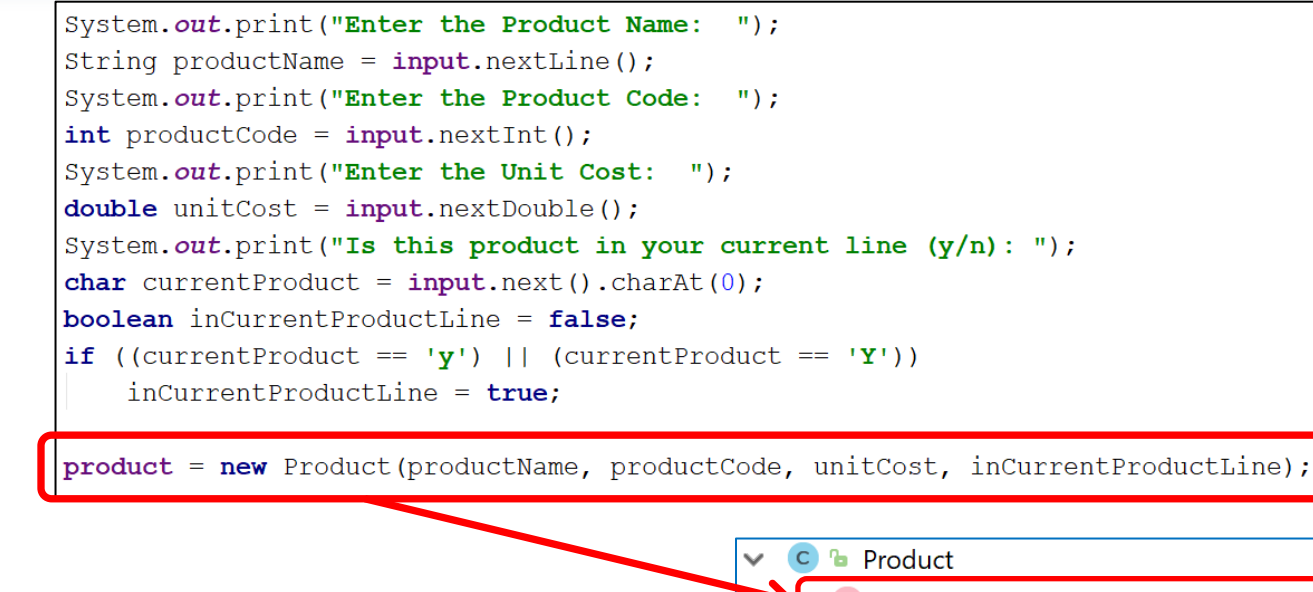

Using the values taken in pass them to the Product constructor

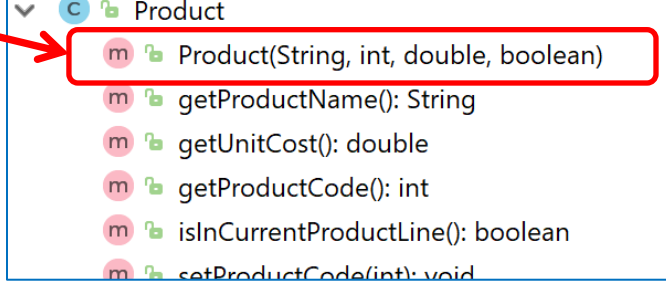

https://www.java.com

```
public class Driver{
                                                             C<sup>h</sup> Driver
    private Scanner input = new Scanner(System.in);
                                                                m b main(String[]): void
     private Product product;
                                                                (m) a addProduct(): void
     public static void main(String[] args) {
                                                                m a printProduct(): void
                                                                   a input: Scanner = new Scanner(...)
      Driver c = new Driver);
       c.addProduct();
                                                                   a product: Product
       c.printProduct();
    }
    //gather the product data from the user and create a new product.
     private void addProduct(){
       System.out.print("Enter the Product Name:
       String productName = input.nextLine();
       System.out.print("Enter the Product Code: '");
       int productCode = input.nextInt();
       System.out.print("Enter the Unit Cost: '");
       double unitCost = input.nextDouble();
       System.out.print("Is this product in your current line (y/n): ");
       char currentProduct = input.next(). harAt(\theta);
       boolean inCurrentProductLine = fa'se;
       if ((currentProduct == 'y') || (currentProduct == 'Y'))
          inCurrentProductLine = true;
       product = new Product(productName, productCode, unitCost, inCurrentProductLine);
     }
     //print the product (the toString method is automatically called).
     private void printProduct(){
       System.out.println(product);
```
https://www.java.com 28.  $\frac{1}{28}$ 

### Questions?

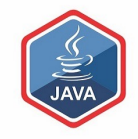

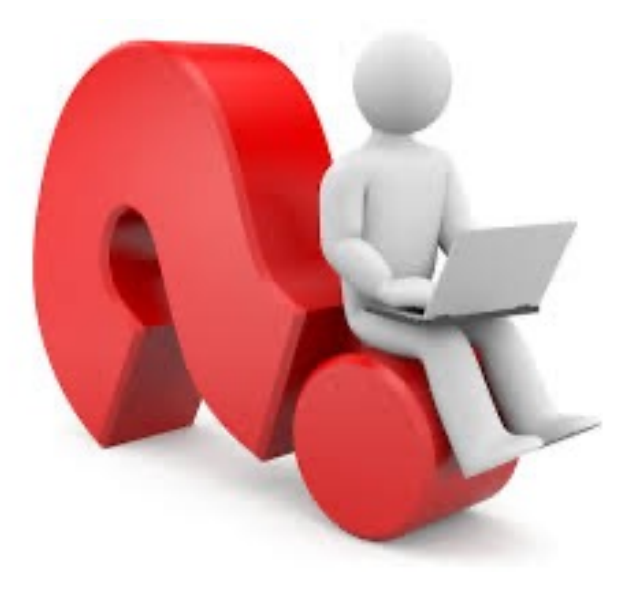

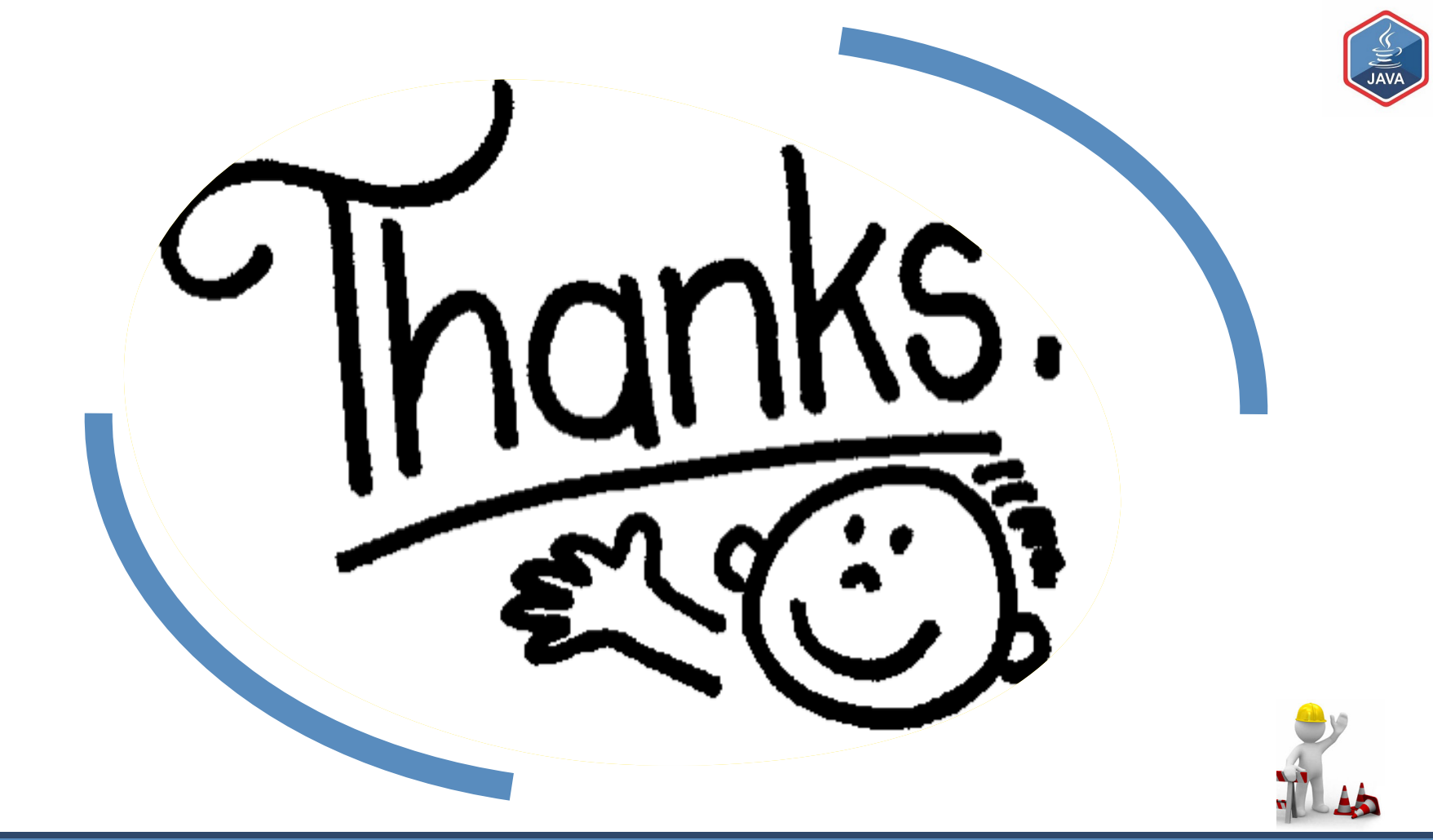